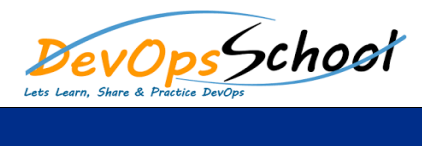

## Graylog Training **Canadian Curriculum 2 Days**

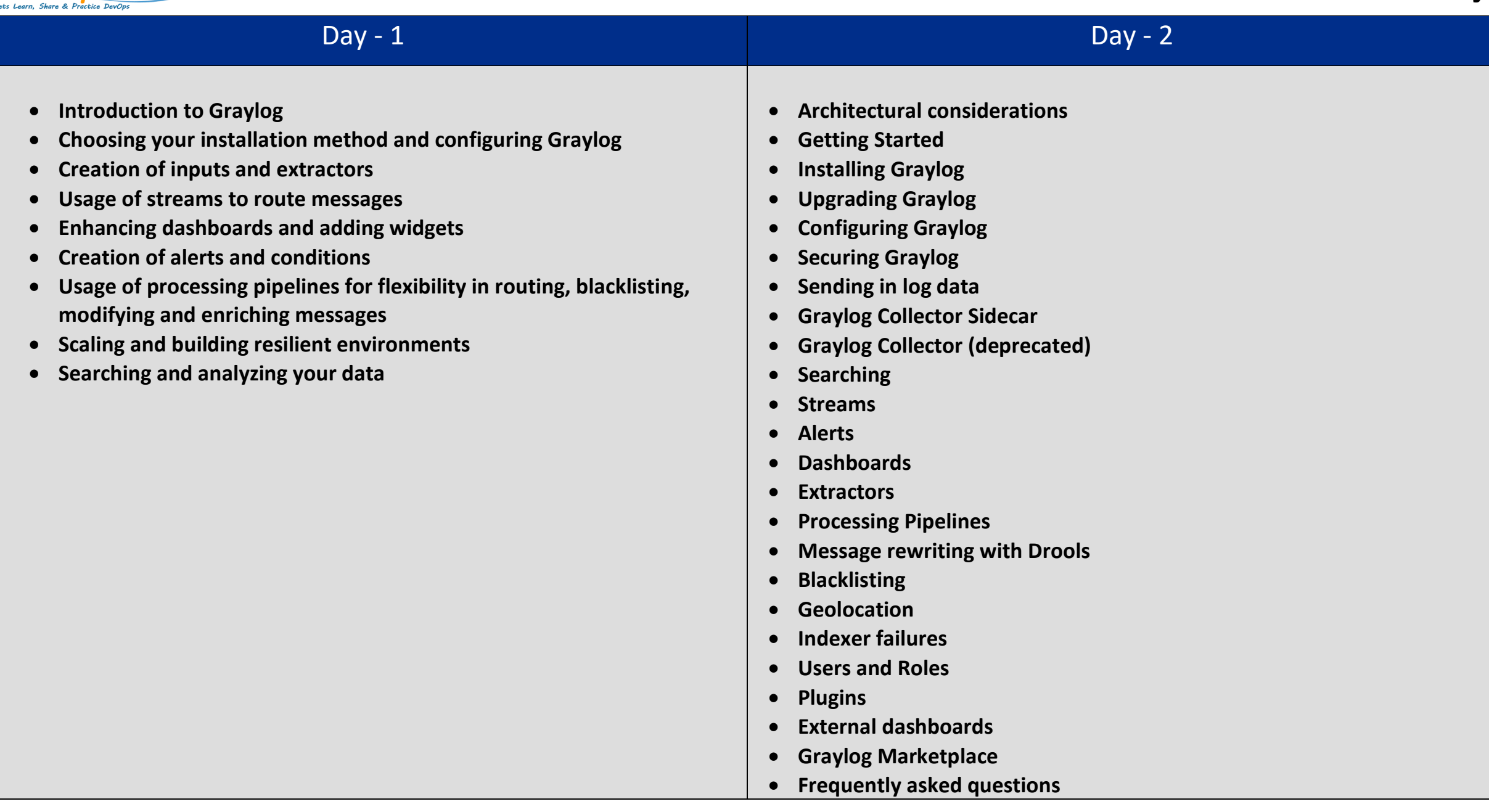